## Ge193 Imaging radar and application

Homework 5: Range migration

In  $[-]$ :

*## Import modules*

```
import numpy as np
        import matplotlib
        import matplotlib.pyplot as plt
        from tqdm import tqdm
        matplotlib.rcParams.update({'font.size': 16})
In [ ]:
        ## Define functions
        def readuint8(file, nsamp, nlines):
             with open(file, 'rb') as fn:
                 load_arr = np.frombuffer(fn.read(), dtype=np.int8)
                load arr = load arr.reshape((nlines, nsamp))
             return np.array(load_arr)
        def readcsingle(file, nsamp, nlines):
             with open(file, 'rb') as fn:
                 load_arr = np.frombuffer(fn.read(), dtype=np.csingle)
                 load_arr = load_arr.reshape((nlines, nsamp))
             return np.array(load_arr) 
        def plot_img(data, nhdr=0, title='Data', scale=1, cmap='gray', vlim=[None,None], origin='upper', aspe
             if scale > 1:
                clabel = 'Value * {} [-]'.format(scale)
             else:
                clabel = 'Value [-]'
             # Adjust the data part for better visualization
             val = np.array(data)
            val[:,nhdr:] = scale * val[:,nhdr:] # plot the 2D image
             plt.figure(figsize=figsize)
             im = plt.imshow(val, cmap=cmap, interpolation=interpolation, vmin=vlim[0], vmax=vlim[1], origin
             cbar = plt.colorbar(im, shrink=0.3, pad=0.02)
             cbar.set_label(clabel, rotation=270, labelpad=30)
             plt.title(title)
             plt.xlabel(xlabel)
             plt.ylabel(ylabel)
             plt.xlim(lim[0], lim[1])
             plt.ylim(lim[2], lim[3])
             if (yticks is not None) and (len(yticks)==3):
                 plt.yticks(np.linspace(lim[2], lim[3], yticks[2]), np.linspace(yticks[0], yticks[1], yticks[2
             if savetif is not None:
                 plt.savefig('{}'.format(savetif), format = 'tif')
             plt.show()
        def makechirp(N, slope, tau, fs, fc=0, start=0, phi0=0):
             """ Make a reference chirp pulse
            N: Num of points of the whole pulse [#]
            slope: slope of the chirp [Hz/s]
            tau: chirp length [s]
            fs: sample rate [Hz]
            fc: central carrier freq [Hz]
```

```
start: starting sample # of the chirp [#]"" "" ""
    dt = 1/fs # sampling time interval [s]
    npts = tau * fs # num of points of the pure chirp [#]
    t = dt * np.arange(-npts/2, npts/2) # time axis of the pure chirp [s]
    phase = np.pi*slope*(t**2) + 2*np.pi*fc*t + phi0 # chirp phase [rad]
    chirp = np.exp(1j*phase) # chirp (cmplx)
    chirp = np.pad(chirp, (start,N-len(chirp)-start)) # pad zeros at tail and beginning (cmplx)
   \tan x = dt * np.arange(0, N) \# time axis of the whole pulse [s] #print('Chirp starts from {} samples, {} mu s'.format(start, 1e6*(start/fs)))
    return chirp, t_arr
def matched_filter(sig, ref):
    sig_fft = np.fft.fft(sig) # transform the signal to freq domain
    ref_fft = np.fft.fft(ref) # transform the reference chirp to freq domai
    spec = sig_fft * np.conjugate(ref_fft) # cross-correlation gives the spectrum
    comp = np.fft.ifft(spec) # inverse transform it back to time domain
    return comp, spec
def plot_freq(freq, val, title, x='Frequency', y='20*log10(|spectrum|), [dB]', xlim=[None,None], ylim
    x += ' [{}]'.format(unit)
    if unit == 'MHz':
       u = 1e-6 elif unit == 'Hz':
        u = 1
    if shift:
        val = np.fft.fftshift(val)
    plt.figure(figsize=[14,4])
    plt.plot(freq*u, val)
    plt.title(title)
    plt.xlim(min(freq)*u, max(freq)*u)
    plt.xlim(xlim[0], xlim[1])
    plt.ylim(ylim[0], ylim[1])
    plt.xlabel(x)
    plt.ylabel(y)
    plt.show() 
def plot_time(t, val, title, x=r'Time', y='amplitude [-]', xlim=[None,None], ylim=[None,None], unit='m
    if unit == 'micros':
        x += r' [$\mu$ s]'
       u = 1e6 elif unit == 's':
        x += r' [s]'
        u = 1
    if shift:
        val = np.fft.fftshift(val) 
    plt.figure(figsize=[14,4])
    if plotcomplex:
        plt.plot(t*u, np.real(val), label='Real part')
        plt.plot(t*u, np.imag(val), label='Imaginary part')
        plt.legend(loc='upper right')
    else:
        plt.plot(t*u, val)
    plt.title(title)
    plt.xlim(min(t)*u, max(t)*u)
    plt.xlim(xlim[0], xlim[1])
    plt.ylim(ylim[0], ylim[1])
    plt.xlabel(x)
    plt.ylabel(y)
    plt.show()
def magdB(val):
    mag = 20 * np.log10(np.abs(val) + 1e-30)
    return mag
```

```
def doppler_phase_shift(R, PRF):
             Naz, Nr = R.shape
             psRg = np.zeros(Nr, dtype=np.complex128)
             for i in np.arange(2,Naz):
                 psRg += R[i,:] * np.conjugate(R[i-1,:])
             # compute phase shift at each range bin
             phi = np.arctan(np.imag(psRg)/np.real(psRg))
             phi_avg = np.mean(phi)
            fd = PRF * phi avg/(2 * np.pi) return fd, phi_avg
        def doppler cent squint(fd, v, theta, wavelength):
             sine_squint = fd * wavelength * 0.5 * v / np.sin(theta)
             squint = np.arcsin(sine_squint)
             return squint
        def roll_and_pad(x, shift):
             y = np.roll(x,-shift)
             if shift <= 0:
                 y[:-shift] = 0
             elif shift > 0:
                 y[-shift:] = 0
             return y
In [ ]:
        # 1. Write an autofocus program to implement the sub-aperture shift algorithm.
        # Use a 1-D image for ease of implementation. Assume the signal is a single chirp waveform with the f
        # Chirp slope: 10^12 Hz/s
        # Pulse length: 10 mu s
        # Sample rate fs: 100 MHz
        ## Signal
        N = 2048 # choose arbitrarily
        slope = 1e12 # Hz/s
        tau = 10e-6 # sec
        fs = 100e6 # HzBW = slope * tau # bandwidth [Hz]
        print('One part of the time-bandwidth product = {}'.format(tau*BW/100))
        ## References
        slope1 = 1e12
        slope2 = 1.01e12
        slope3 = 1.03e12
        slope4 = 0.98e12
        sig, t_arr = makechirp(N, slope, tau, fs)
        plot_time(t_arr, sig, title='Signal', unit='micros', plotcomplex=True)
        for slope i in [slope1, slope2, slope3, slope4]:
            bw = slope i * tauref0, t arr = makechirp(N, slope i, tau , fs, fc=0) \# who
             ref1, t_arr = makechirp(N, slope_i, tau/2, fs, fc=0-bw/4) # low
             ref2, t_arr = makechirp(N, slope_i, tau/2, fs, fc=0+bw/4, start=int(np.round(tau/2*fs))) # upp
             comp0, spec0 = matched_filter(sig, ref0)
            comp1, spec1 = matched filter(sig, ref1)
             comp2, spec2 = matched_filter(sig, ref2)
             t = t_arr - np.mean(t_arr)
             plt.figure(figsize=[9,4])
             plt.plot(t*1e6, magdB(np.fft.fftshift(comp0)), c='k', label='Full Spectrum', lw=3)
             plt.plot(t*1e6, magdB(np.fft.fftshift(comp1)), c='r', label='Neg Freqs')
             plt.plot(t*1e6, magdB(np.fft.fftshift(comp2)), c='b', label='Pos Freqs')
             plt.xlim([-1, 1])
             plt.ylim([0,np.max(magdB(np.fft.fftshift(comp0)))])
             plt.ylabel('dB Mag')
```

```
 plt.xlabel(r'Time [$\mu s$]')
```
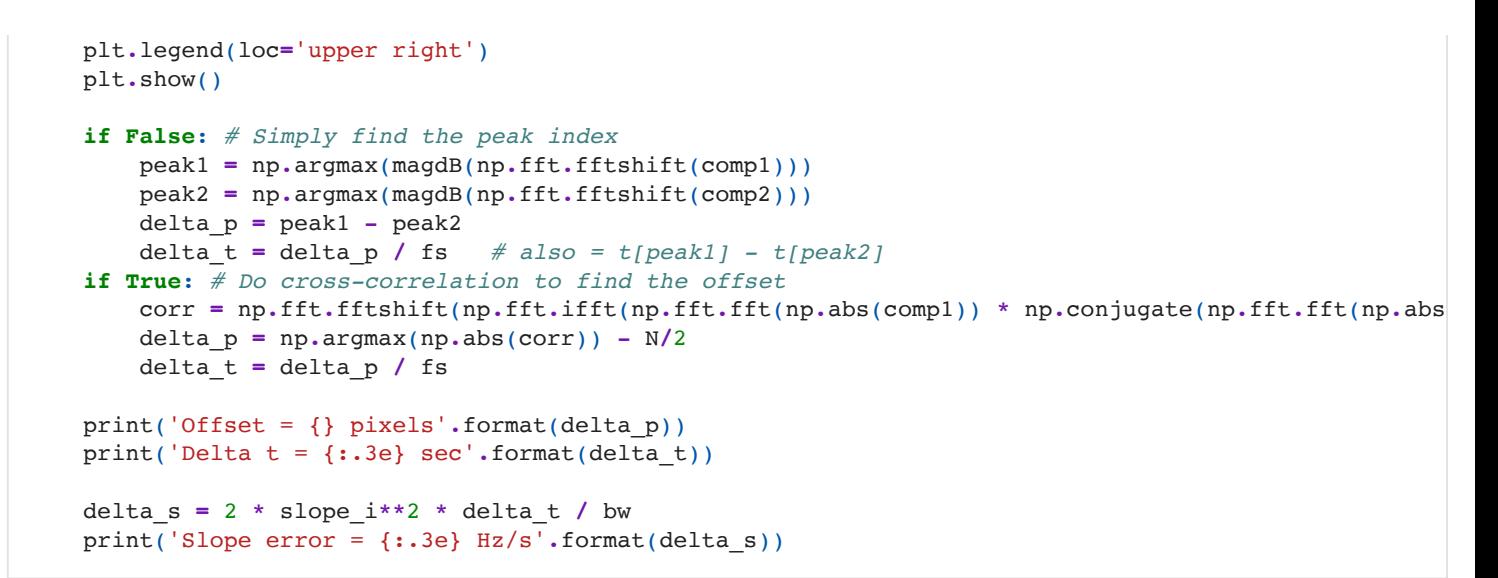

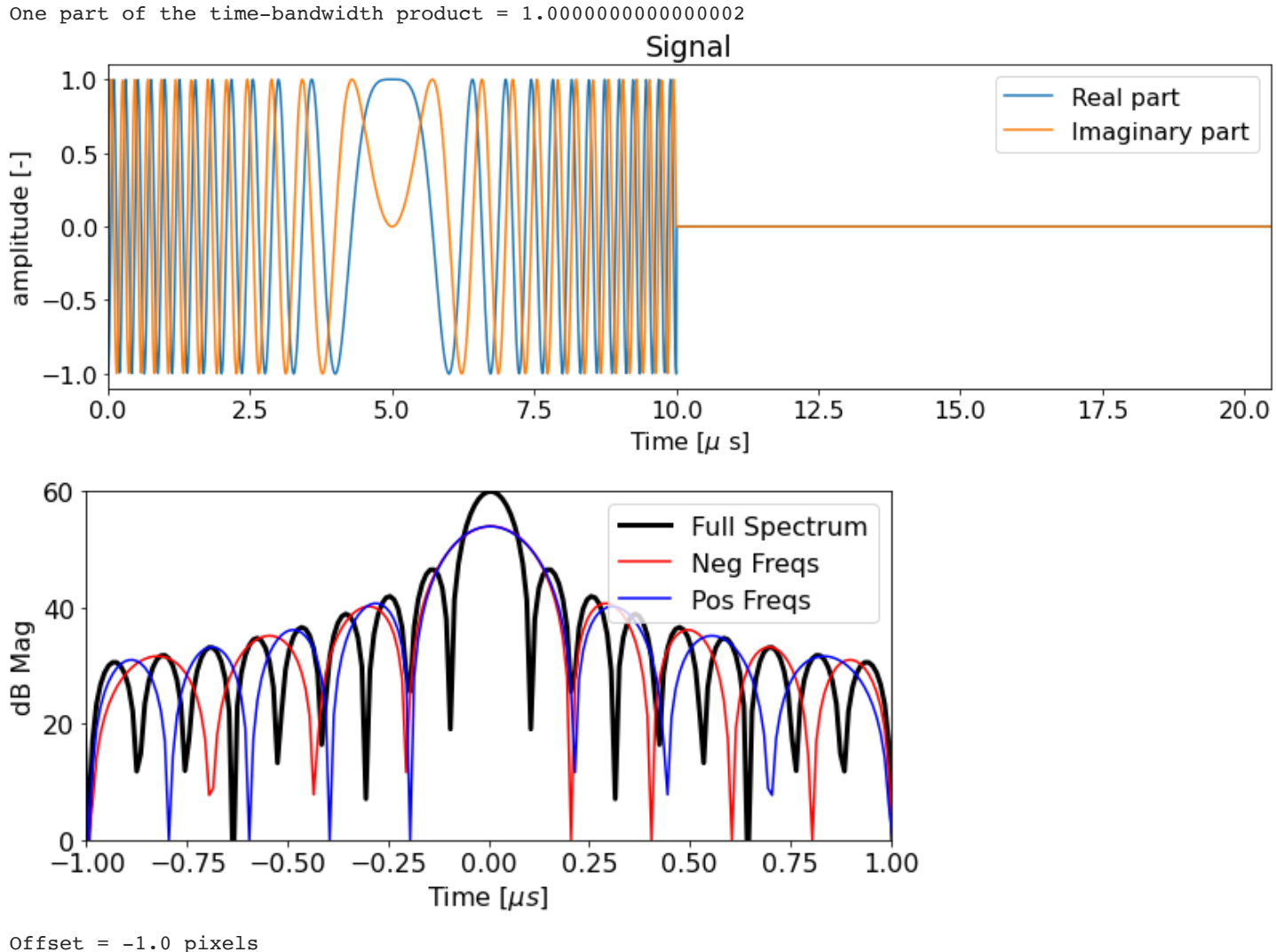

Delta  $t = -1.000e-08$  sec Slope  $error = -2.000e+09 Hz/s$ 

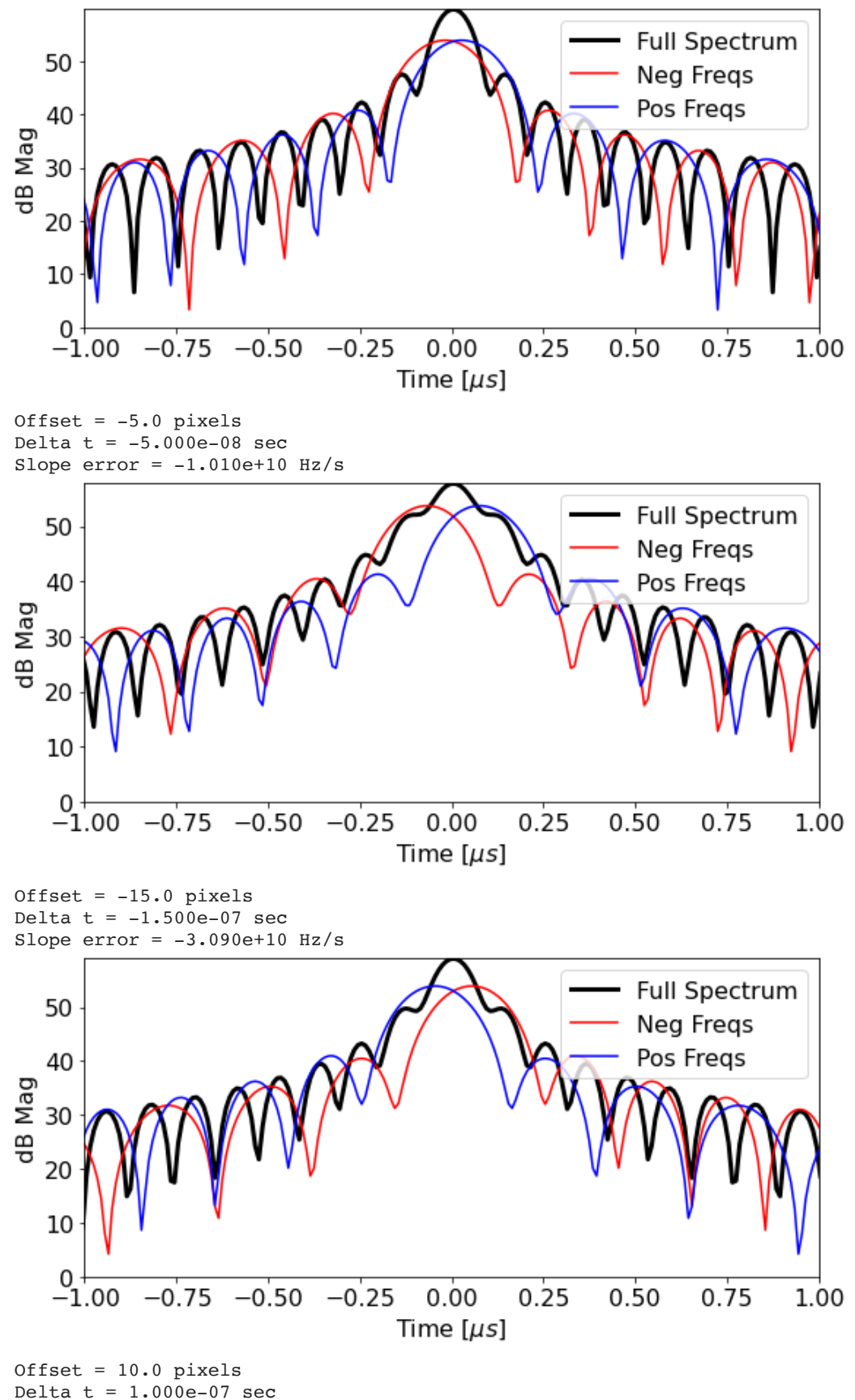

Slope  $error = 1.960e+10 Hz/s$ 

For part (a), we compress the original signal, a chirp with slope of s = 1012 Hz/s, by correlating it with the reference chirp twice. There are two subaperture reference chirps with slope  $s^\prime$ . The first (upper-band) has positive frequencies, half of the original bandwidth. The second (lower-band) with only the negative frequencies (i.e. the other half of the bandwidth), and also half of the original bandwidth.

The compressed signals from the two subapertures will be slightly offset from each other (except for the case with identical slopes,  $s'=s$ ), and this offset will determine  $\Delta t.$  We can find the offset by cross-correlating the amplitudes of the compressed signals to find the pixel offset  $\Delta p.$ 

For part (b) Once we have the shift in pixels, we can convert to the time shift  $\Delta t$  by dividing by the sample rate  $f_s$ :

$$
\Delta t = \frac{\Delta p}{f_s}
$$

Then, with the time shift we can compute the chirp slope correction  $\Delta s$ , which should match the expected slope correction (which we know because we know the true slope).

$$
\Delta s = \frac{2s^2 \Delta t}{BW} = \frac{2s^2 \Delta t}{s\tau} = \frac{2s \Delta t}{\tau}
$$

I get the following. After rounding the  $\Delta s$  to the second decimal point, the result is consistent to the ground truth:

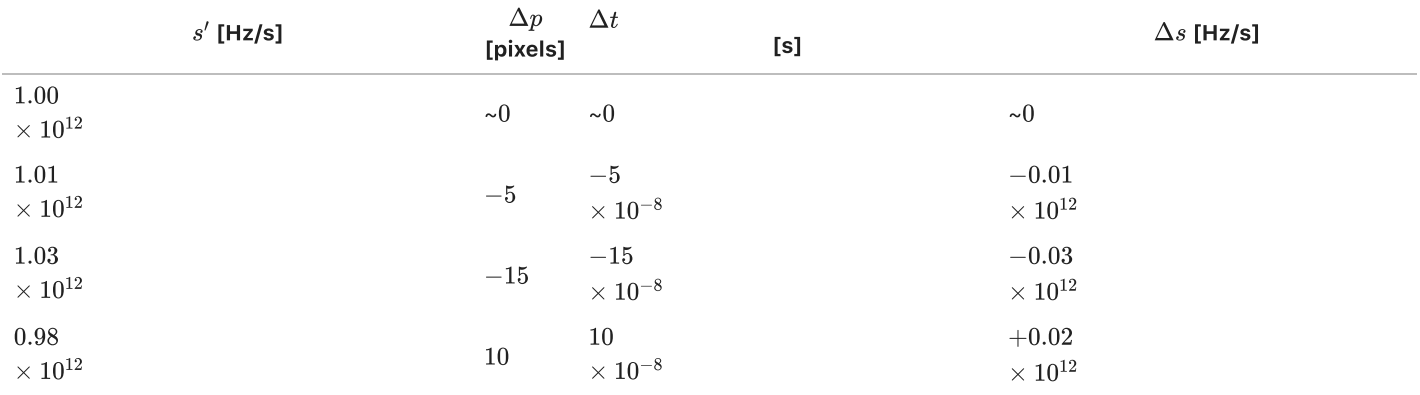

In [ ]:

*## Read the file and display*

```
nsamp = 2048 # num of complex samples (columns)
nline = 2048 # num of lines (rows)
sig = readcsingle('simlband.dat', nline, nsamp)
```

```
plot_img(np.abs(sig), title='Magnitude of the raw image')
plot_img(np.abs(sig), title='Magnitude of the raw image', lim=[200,600,None,None], aspect='auto')
```
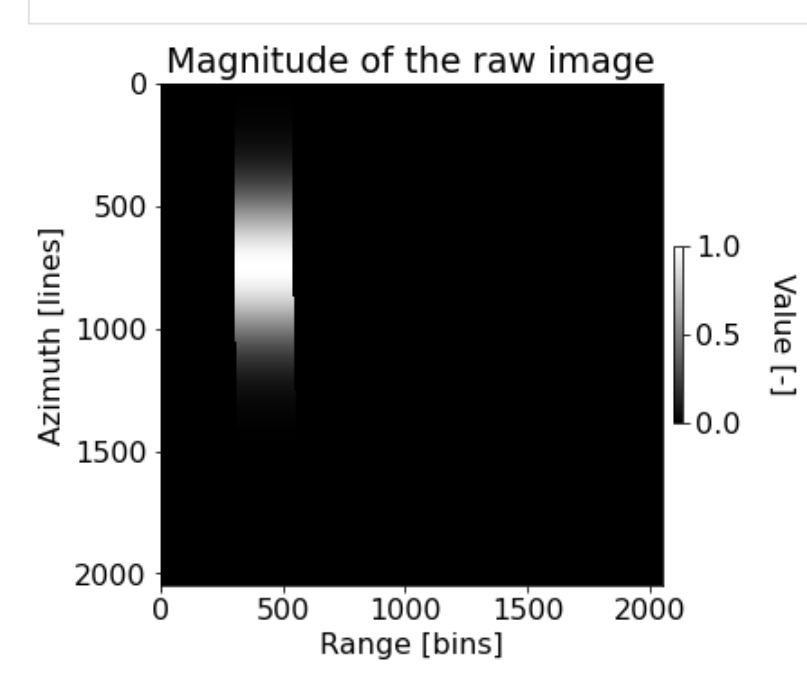

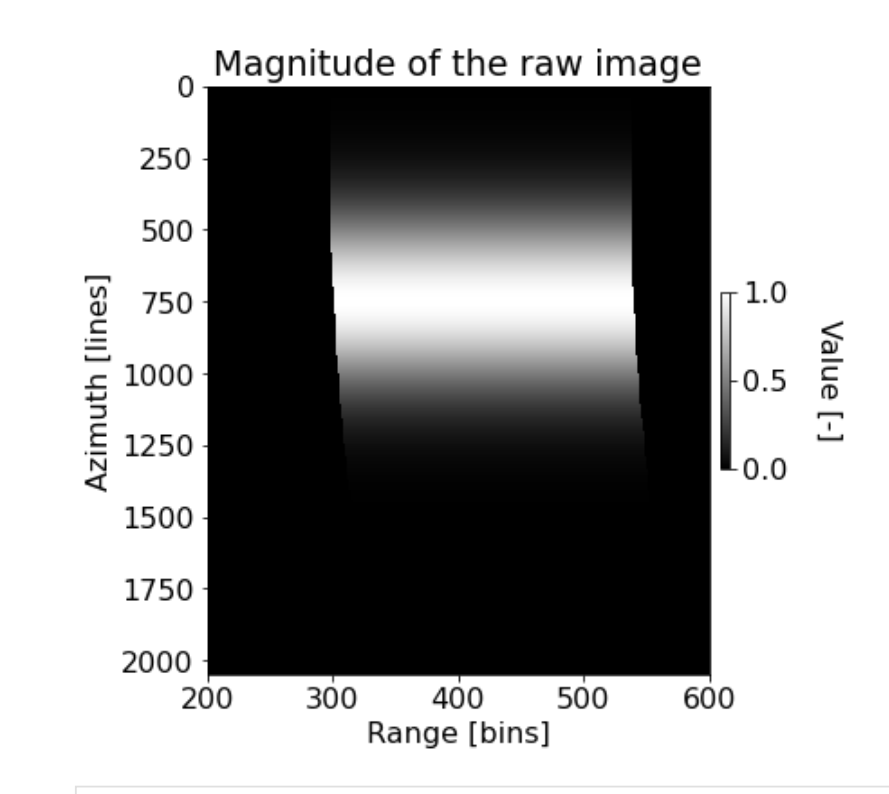

```
In [ ]:
         ## Range compress and display
         slope = 1e12 # Hz/s
         tau = 10e-6 # s<br>
fs = 24e6 # Hz
         fs = 24e6ref, t_arr = makechirp(nsamp, slope, tau, fs)
         sig_comp, _ = matched_filter(sig, ref)
         plot_img(np.abs(sig_comp), title='Magnitude of range compressed image')
         plot_img(np.abs(sig_comp), title='Zoom-in magnitude of range compressed image', lim=[250,350,None,Non
```
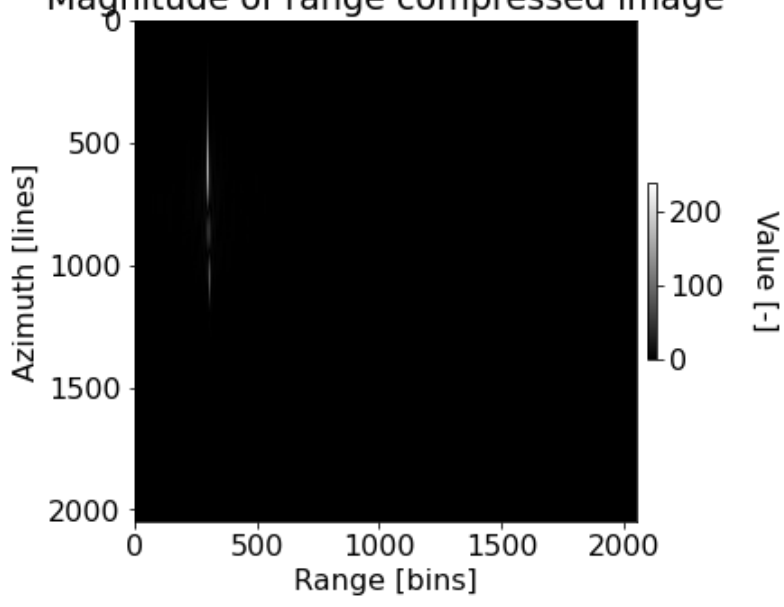

Magnitude of range compressed image

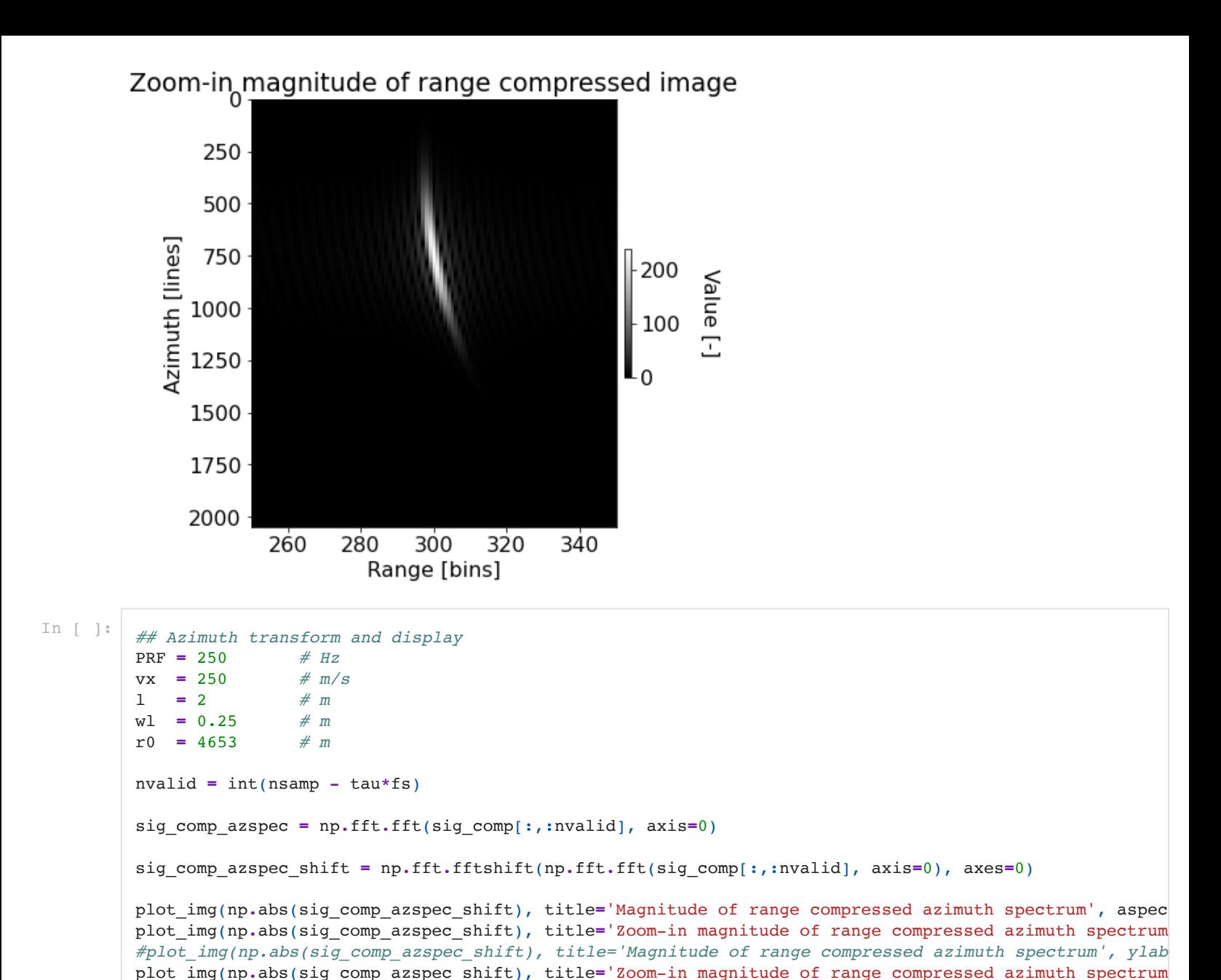

Magnitude of range compressed azimuth spectrum

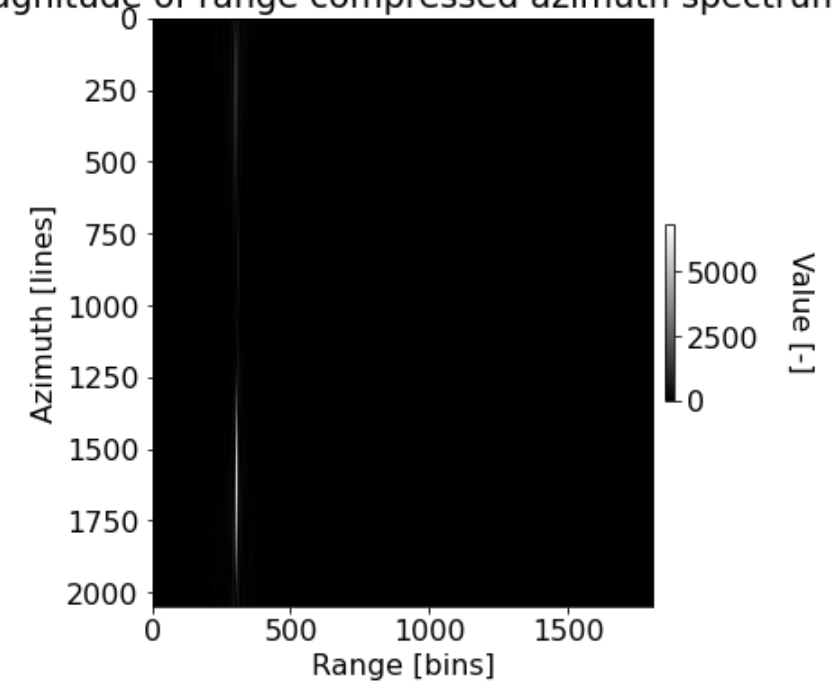

Zoom-in magnitude of range compressed azimuth spectrum

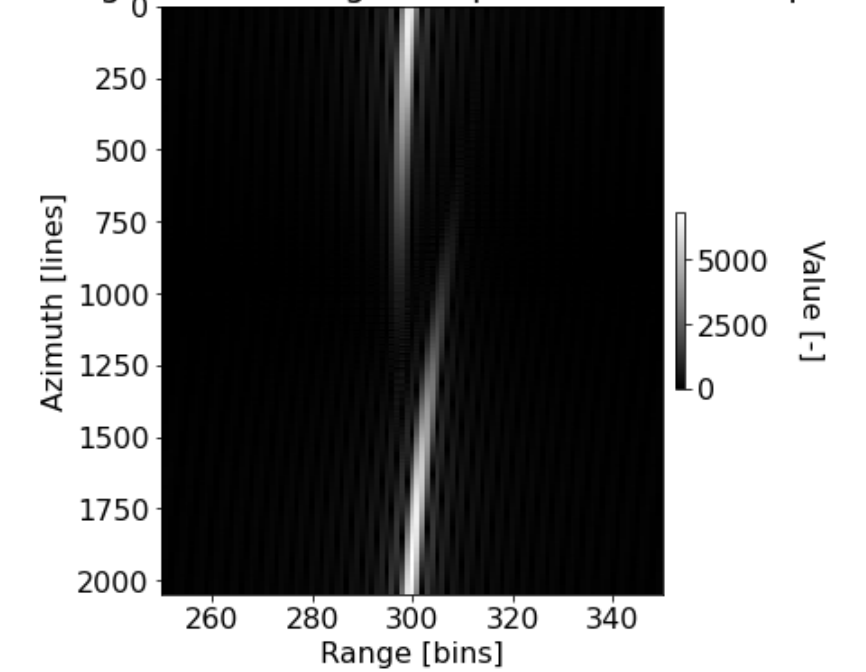

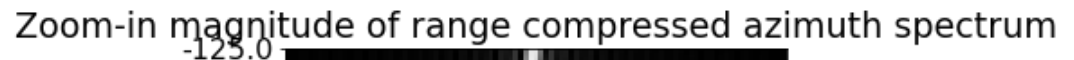

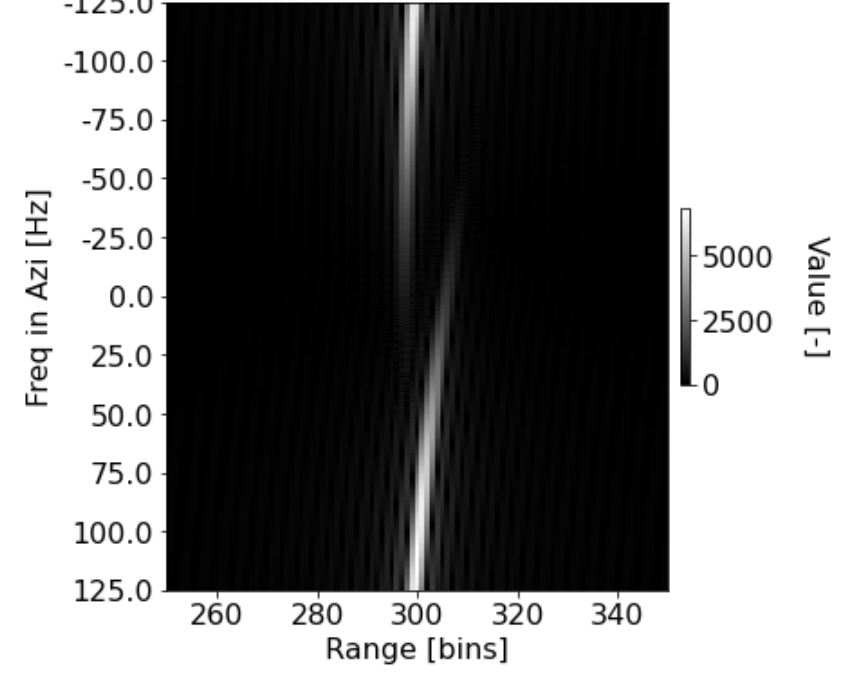

After transforming the range compressed data in the azimuth direction, we still see range migration between the two tail ends of the spectra (about 15-20 pixels), especially when we zoom in on range bins 250-350. Notice that  $f_{DC}$  is around  $\frac{PRF}{2}$ , which explains why the "ends" of the spectra come together around -10 Hz. Also, the azimuth frequency range can have an ambiguity of n\*prf, so we only plot the axis label as  $\left[\frac{-PRF}{2}, \frac{PRF}{2}\right]$ .  $\frac{PRF}{2}$ ,  $\frac{PRF}{2}$ 

```
In [ ]:
```

```
## Estimate the Doppler Centroid
sig_comp_azspec_avg = np.mean(np.abs(sig_comp_azspec_shift), axis=1)
freq = np.linspace(-PRF/2, PRF/2, nline)
plot_freq(freq, sig_comp_azspec_avg, title='Avg Azi Spectrum mag', x='Frequency', y='20*log10(|spectr
fdc = freq[np.argmax(sig_comp_azspec_avg)]
fdcs = np.arange(fdc-3*PRF, fdc+3*PRF, PRF)
```

```
print('F_DC estimated from the spectrum peak is {:.2f}'.format(fdc))
print('F DC ambiguity: ', fdcs)
```
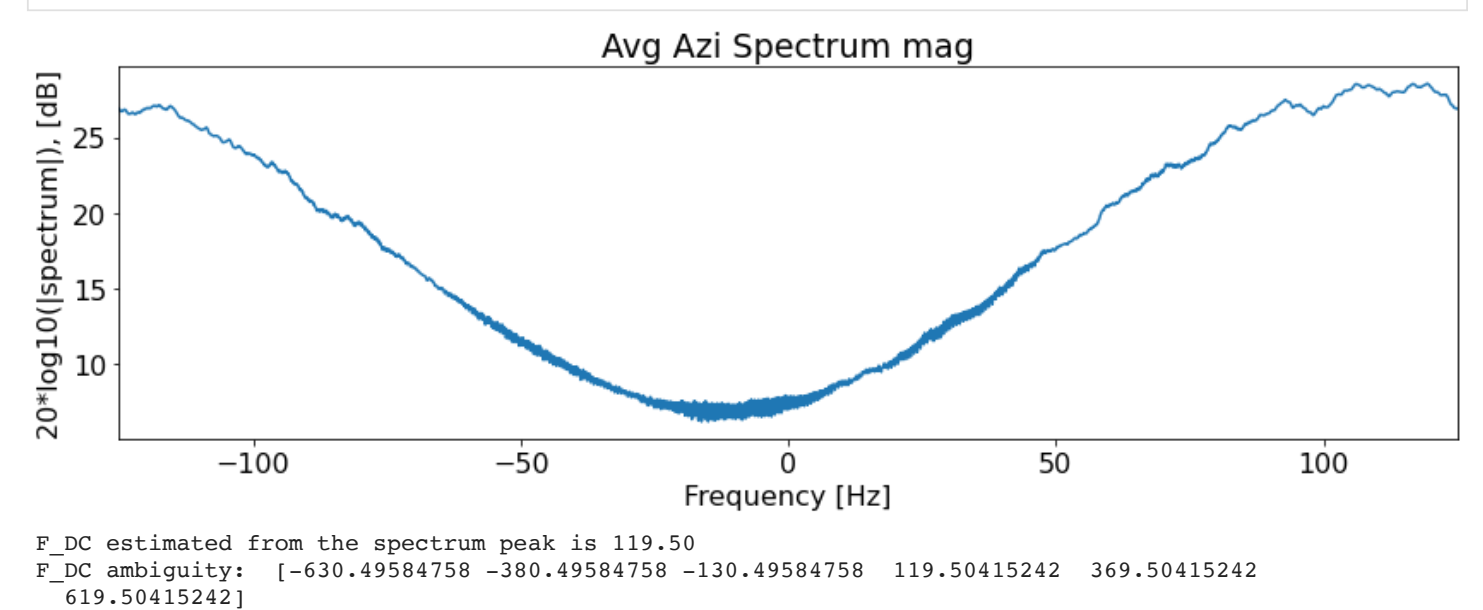

Since we really only have one scatterer, the average phase shift method couldn't be effectively used. Therefore, I estimated the Doppler centroid by finding the peak of the average spectrum and decided on Fdc = 119.5  $Hz$ . To account for the ambiguity, I also added and subtracted multiples of the PRF=250 Hz. Some of the possible  $f_{dc}$  values are: -630.5,

```
In [ ]:
```
-380.5, -130.5, 119.5, 369.5, 619.5.

```
## Focus processing
c = 3e8
BW = tau * slope
dr = c/(2*BW) # slant ragne resolution
drbin = c/(2*fs) # slant range bin spacing
# Try different Doppler centroids
for k in np.arange(len(fdcs)):
    fd = fdes[k] # Azimuth focus processing
     focused = np.zeros([nline, nvalid], dtype=np.complex128)
     for i in np.arange(nvalid):
       ri = r0 + (i * drbin) xi = fd * wl * ri / 2 / vx # assuming constant Doppler centroid 
       r dc i = np.sqrt(ri**2 + xi**2)fr_i = -2*(vx**2)/r_dc_i/wl tau_az_i = 0.8 * r_dc_i * wl / vx / l
        # create azimuth reference chirp 
        ref_az = makechirp(N=nline, slope=fr_i, tau=tau_az_i, fs=PRF, fc=fd)[0]
        # process the signal in one patch (all 2048 lines)
       signal = sigcomp[:, i] #focused[:, i] = matched_filter(signal, ref_az)[0]
        focused[:, i] = np.fft.ifft(sig_comp_azspec[:, i] * np.conjugate(np.fft.fft(ref_az)))
     # Plot the focussed image (zoom-in)
     plot_img(np.abs(focused), title=r'Focussed with $f_d$={:.1f}'.format(fd), cmap='jet', lim=[250,35
```
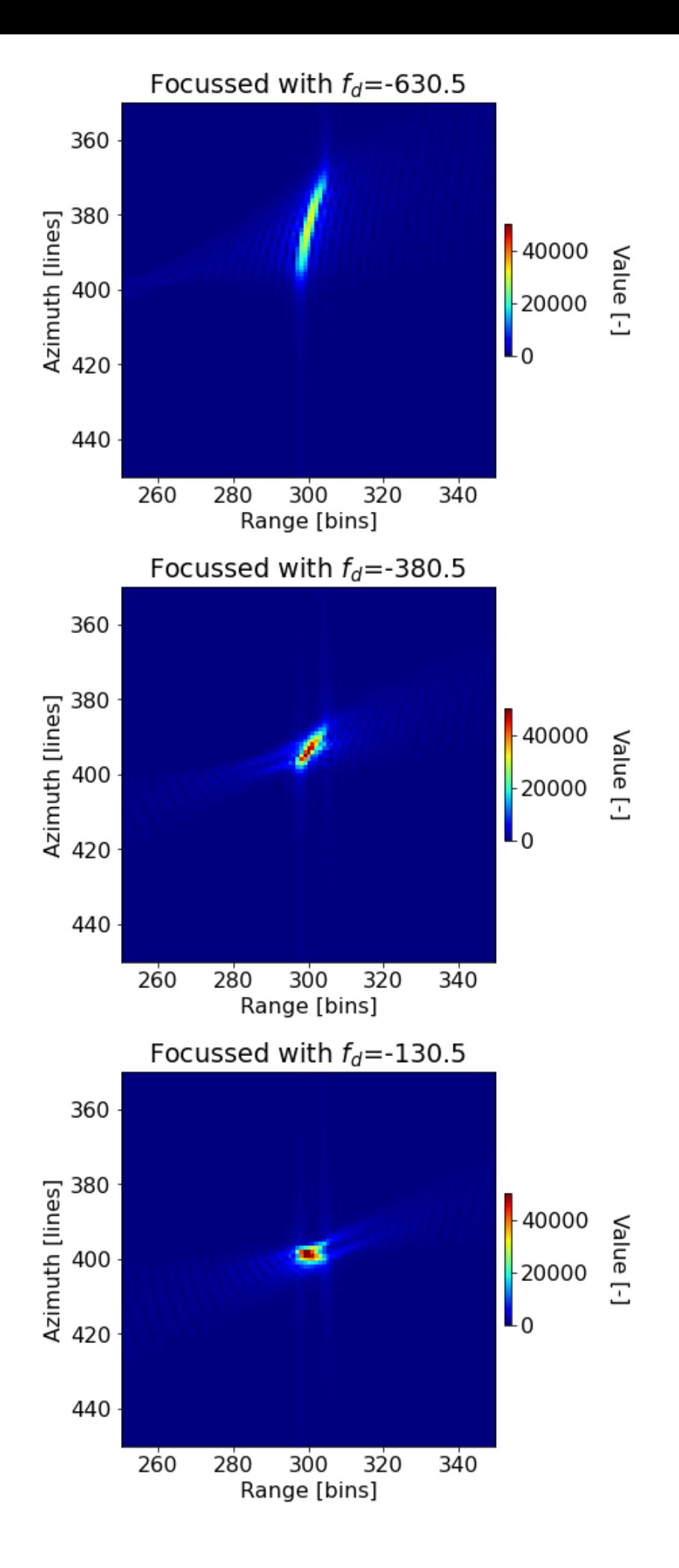

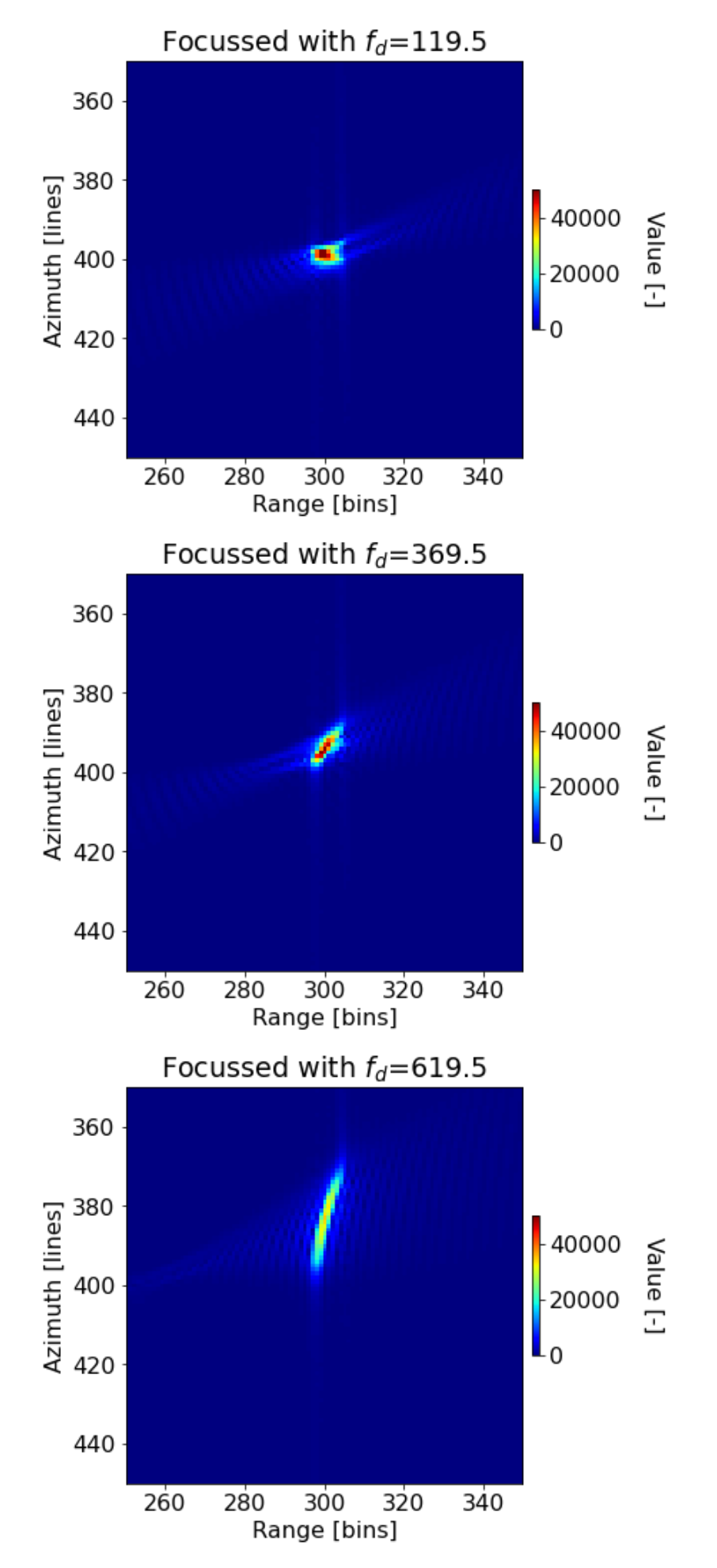

Although the point looks pretty good when zoomed out far, when we zoom in we can see some significant blurring, or spreading out of the signal over range bins. The best response is when we use a doppler centroid of -130.5 Hz or 119.5

Hz, although our original pick of 108 Hz does almost just as well. 619.5 Hz does the worst, since it has the most smearing.

```
In \lceil \cdot \rceil:
        ## Apply "Cut and Paste" algorithm for range migration. Assume each f_dc found above. Whis gives the 
        # Different Doppler centroids
        for k in np.arange(len(fdcs)):
            fd = fdcs[k] # pre-allocate the array
             focused_fft = np.zeros([nline, nvalid], dtype=np.complex128) # freq domain to catch the migra
             focused_rm = np.zeros([nline, nvalid], dtype=np.complex128) # time domain to catch the azi m
             # apply cut-and-paste method (with linear interpolation)
             for j in np.arange(nline):
                 f = PRF * j/nline
                 nn = np.rint((f-fd)/PRF)
                 f -= nn * PRF
                 offset = (f**2-fd**2) * wl**2 * r0 / (8*vx**2) # find the range difference wrt rdc (non-desk
                 shift = offset/drbin # shift = range history / range bin spacing
                 shift1 = int(shift) # lowest integer shift
                shift2 = shift1 + int(np.sign(shift)) # highest integer shift
                w1 = np.abs(shift2 - shift) # weight 1
                w2 = np.abs(shift - shift1) # weight 2 (set w2=0, and shift1=nearest inte
                 # linear interpolation between the nearby two pixels
                focused fft[j, :] = w1 * roll and pad(sig comp azspec[j, :], shift1) + w2 * roll and pad(sig
             # Azimuth focus processing
             for i in np.arange(nvalid):
                 ri = r0 + (i * drbin)
                xi = fd * wl * ri / 2 / vx # assuming constant Doppler centroid
               r_d = np \cdot sqrt(ri * * 2 + xi * * 2)fr i = -2*(vx**2)/r dc i/wl
                tau az i = 0.8 * r dc i * wl / vx / l
                 # create azimuth reference chirp 
                 ref_az = makechirp(N=nline, slope=fr_i, tau=tau_az_i, fs=PRF, fc=fd)[0]
                 # process the signal in one patch (all 2048 lines)
                focused rm[:, i] = np.fit.fit(focused fft[:, i] * np.configude(np.fit.fit(ref az))) # Plot the focussed image (zoom-in)
             plot_img(np.abs(focused_rm), title=r'Range migrated, focussed with $f_d$={:.1f}'.format(fd), cmap
```
## Range migrated, focussed with  $f_d = -630.5$

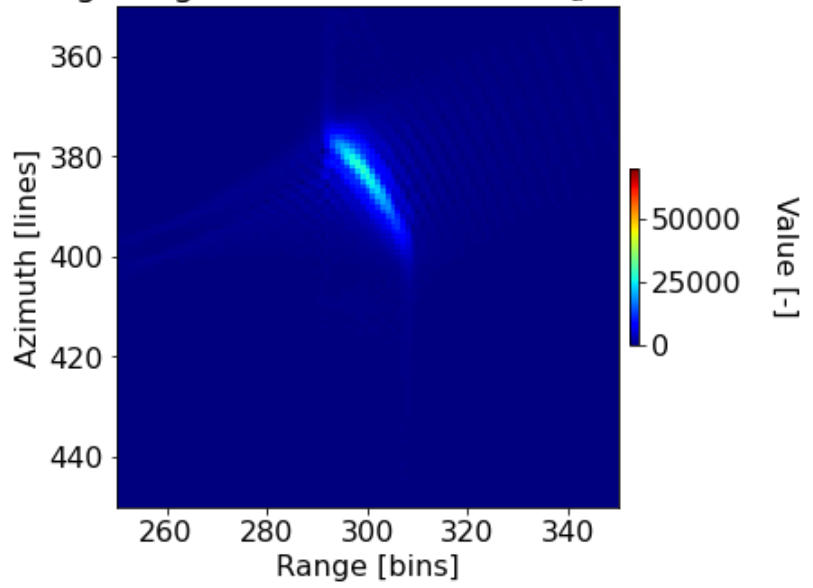

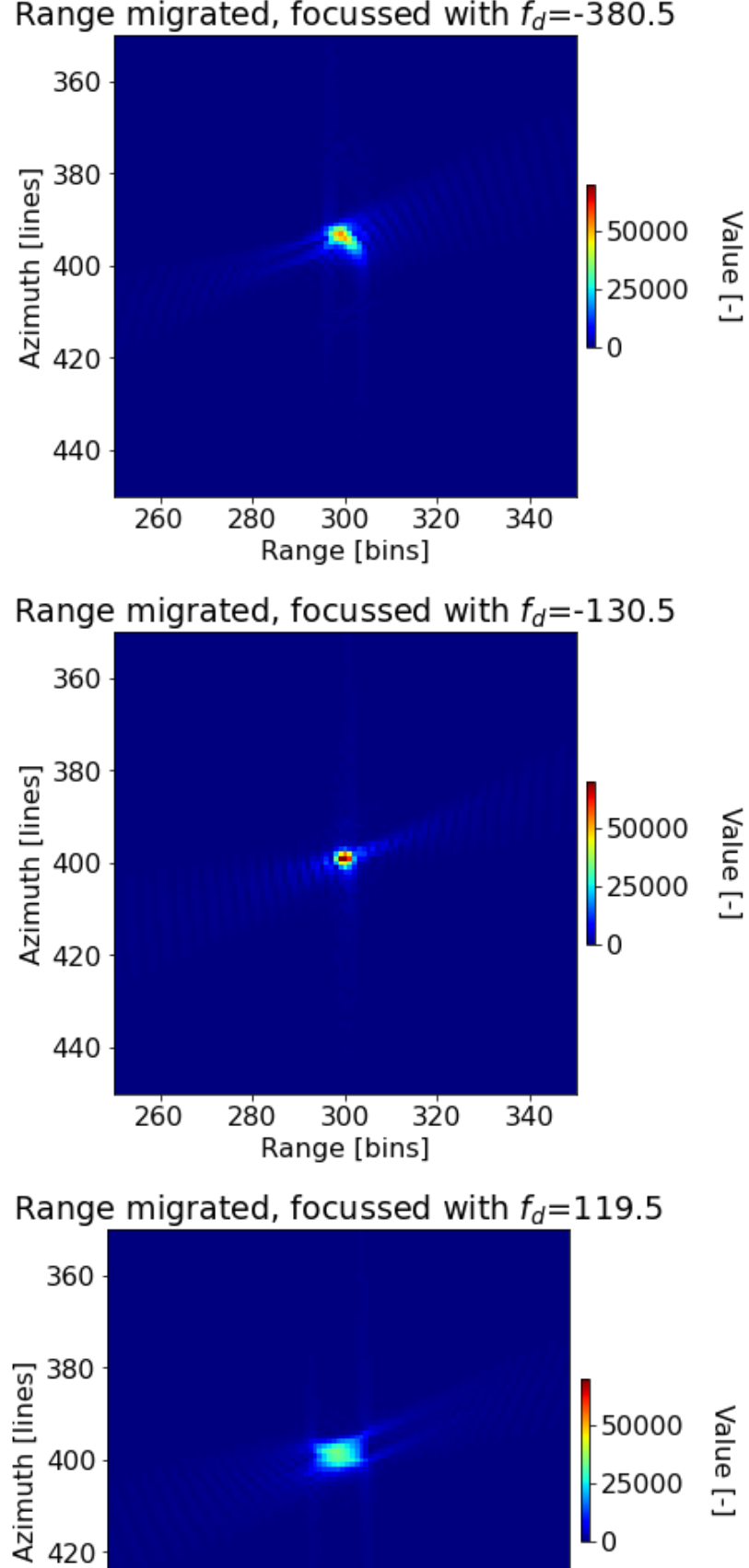

Range [bins]

 $\overline{0}$ 

Range migrated, focussed with  $f_d$  =-380.5

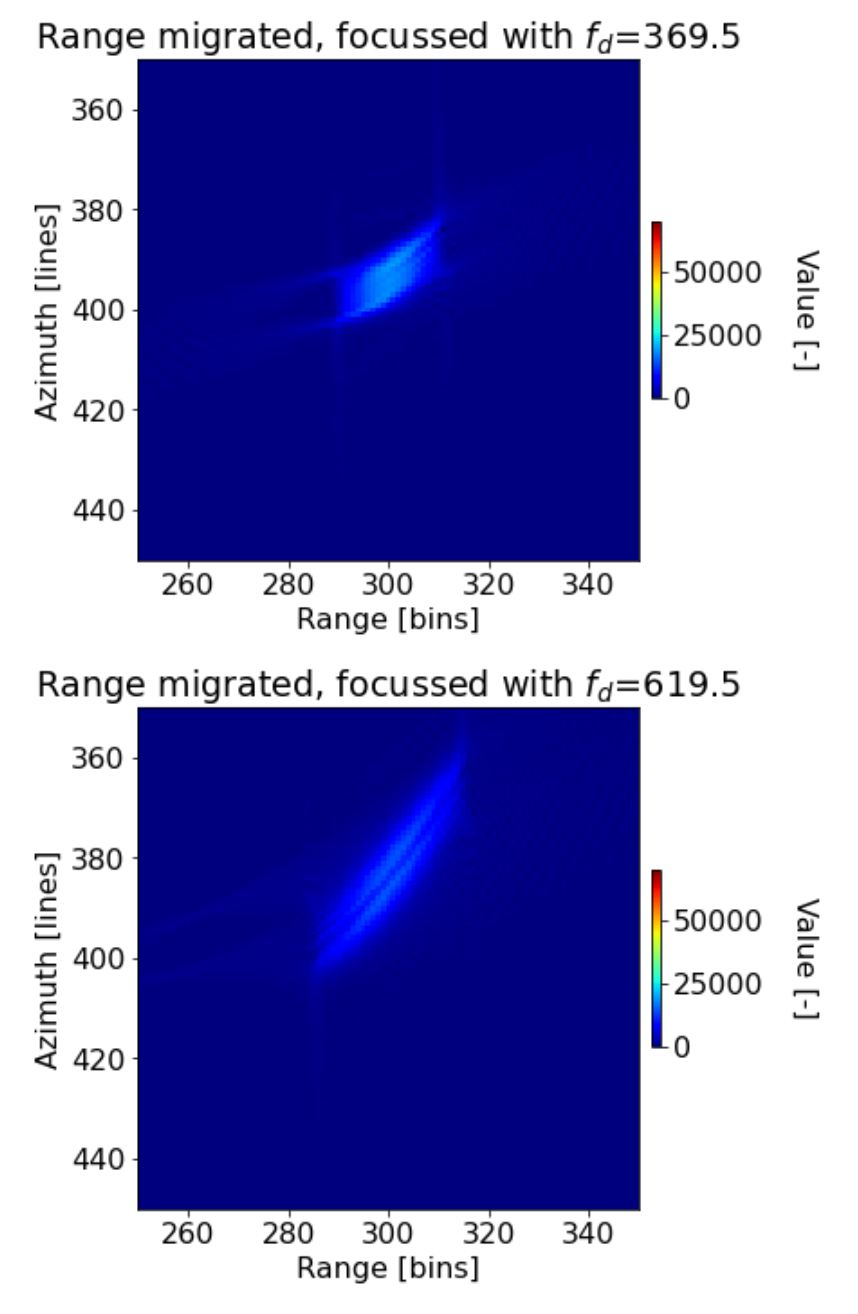

Using the cut and paste algorithm (with simple linear interpolation), we get the best concentration of the returned signal with a doppler centroid of -130.5 Hz. The others have a significant smearing of the returned energy. However, note that our corrected returned signal is still not perfect. We would likely see better results if we also added more complex interpolation to our cut-and-paste algorithm. Also note that the range migration process increased the sensitivity to the Doppler Centroid ambiguity.

In [ ]: